# **T: Uprawnienia specjalne NTFS.**

## Zadanie 1:

Zapoznaj się z uprawnieniami specjalnymi dostępnymi po wybraniu Właściwości danego pliku lub folderu, następnie należy wybrać zakładkę Zabezpieczenia i opcję Zaawansowane oraz w kolejnym oknie na zakładce Uprawnienia należy wybrać Edytuj dla wybranego obiektu systemu.

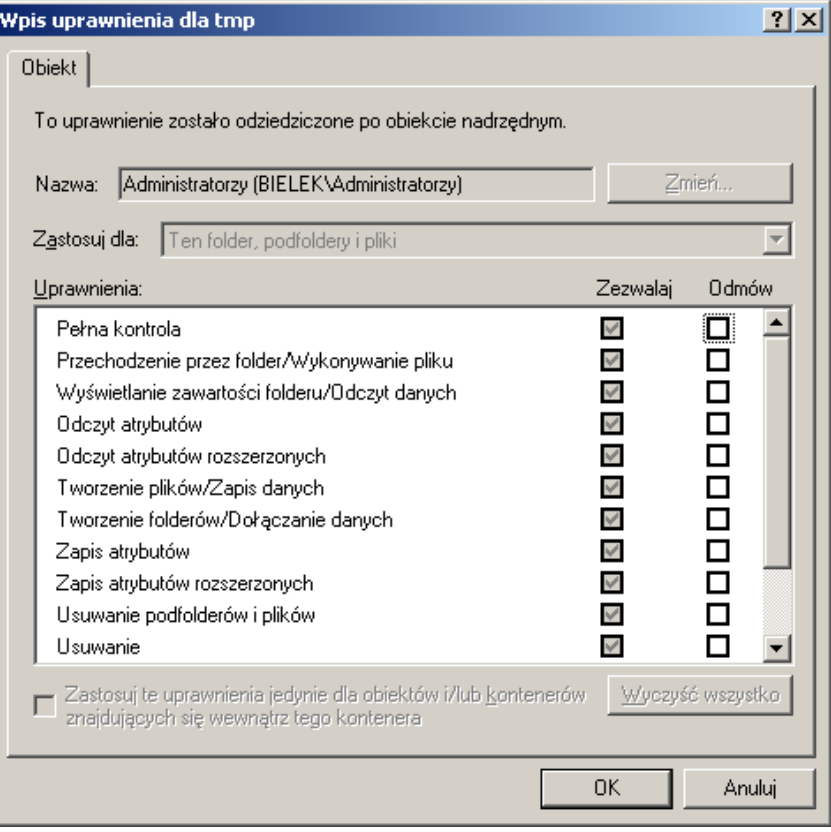

**Uprawnienia specjalne stosowane są, gdy zachodzi konieczność bardzo precyzyjnego określenia uprawnień użytkowników oraz uprawnienia standardowe nie są wystarczające.** Spośród uprawnień specjalnych najważniejsze są:

- **Przechodzenie poprzez folder** zezwala lub zabrania na dostęp do pliku w sytuacji, gdy użytkownik ten nie posiada odpowiednich uprawnień do zawierającego ten plik katalogu, ale posiada je w stosunku do samego pliku.
- Uprawnienie **Wykonanie pliku** przyznaje lub odmawia użytkownikowi prawa do uruchamiania plików zawierających programy. Prawo to stosuje się jedynie do plików.
- **Odczyt atrybutów** zezwala lub odmawia przeglądania atrybutów pliku lub folderu.
- **Odczyt atrybutów rozszerzonych** zezwala bądź odmawia przeglądania rozszerzonych atrybutów pliku bądź folderu. Niektóre rozszerzone atrybuty definiują same aplikacje we właściwy dla siebie sposób. Należą do nich również dwa atrybuty NTFS – kompresji i szyfrowania.
- **Tworzenie plików/Zapis danych** zezwala bądź odmawia prawa do tworzenia plików wewnątrz folderu. Zapis danych zezwala bądź odmawia prawa do dokonywania zmian w plikach i nadpisywania ich bieżącej zawartości. Prawo to stosuje się jedynie do plików.
- **Tworzenie folderów/Dołączanie danych** zezwala bądź odmawia prawa tworzenia podkatalogów wewnątrz folderu. Dołączanie danych zezwala bądź odmawia do dopisywania danych na końcu istniejącego pliku, lecz nie do zmiany, usuwania lub nadpisywania istniejących już w nim danych.
- **Zapis atrybutów** zezwala bądź odmawia prawa do zmieniania atrybutów pliku lub folderu.
- **Zapis rozszerzonych atrybutów** zezwala bądź odmawia prawa do zmieniania rozszerzonych atrybutów pliku lub folderu.
- **Usuwanie podfolderów i plików** zezwala bądź odmawia prawa do usuwania znajdujących się wewnątrz folderu plików zabezpieczeń podkatalogów, nawet jeżeli użytkownik nie posiada uprawnienia Usuwanie do usuwanego pliku lub podkatalogu.
- **Usuwanie** zezwala bądź odmawia prawa do usuwania plików i katalogów. Jeżeli użytkownik nie posiada uprawnienia Usuwanie do pliku lub katalogu, ciągle może je usunąć o ile posiada uprawnienie Usuwanie podfolderów i plików w stosunku do folderu nadrzędnego.
- **Odczyt uprawnień** zezwala bądź odmawia prawa do odczytywania uprawnień zastosowanych do pliku lub folderu, takich jak Pełna kontrola, Zapis, Odczyt.
- **Zmiana uprawnień** zezwala bądź odmawia prawa do zmieniania uprawnień zastosowanych do pliku lub folderu takich jak Pełna kontrola, Zapis, Odczyt.
- **Przejęcie na własność** zezwala bądź odmawia prawa do przejęcia pliku lub folderu na własność. Właściciel pliku lub folderu może zawsze zmienić jego uprawnienia, niezależnie od tego, jakie zastosowano uprawnienia w celu jego ochrony.
- **Synchronizacja** zezwala bądź odmawia prawa do tego, aby różne wątki mogły oczekiwać na zwolnienie uchwytu do pliku zabezpieczeń w ten sposób synchronizować się z innymi, sygnalizującymi to wątkami. Ten rodzaj uprawnienia ma zastosowanie jedynie dla programów wielowątkowych i wieloprocesorowych.

#### Zadanie2:

Zapoznaj się z materiałami publikowanymi na stronach: <http://support.microsoft.com/kb/308419/pl>

### **Dodatkowe informacje**

Sprawdzanie uprawnień poszczególnych użytkowników do danego obiektu systemu możemy wykonać za pomocą zakładki Czynne uprawnienia w oknie Zaawansowanych ustawień zabezpieczeń:

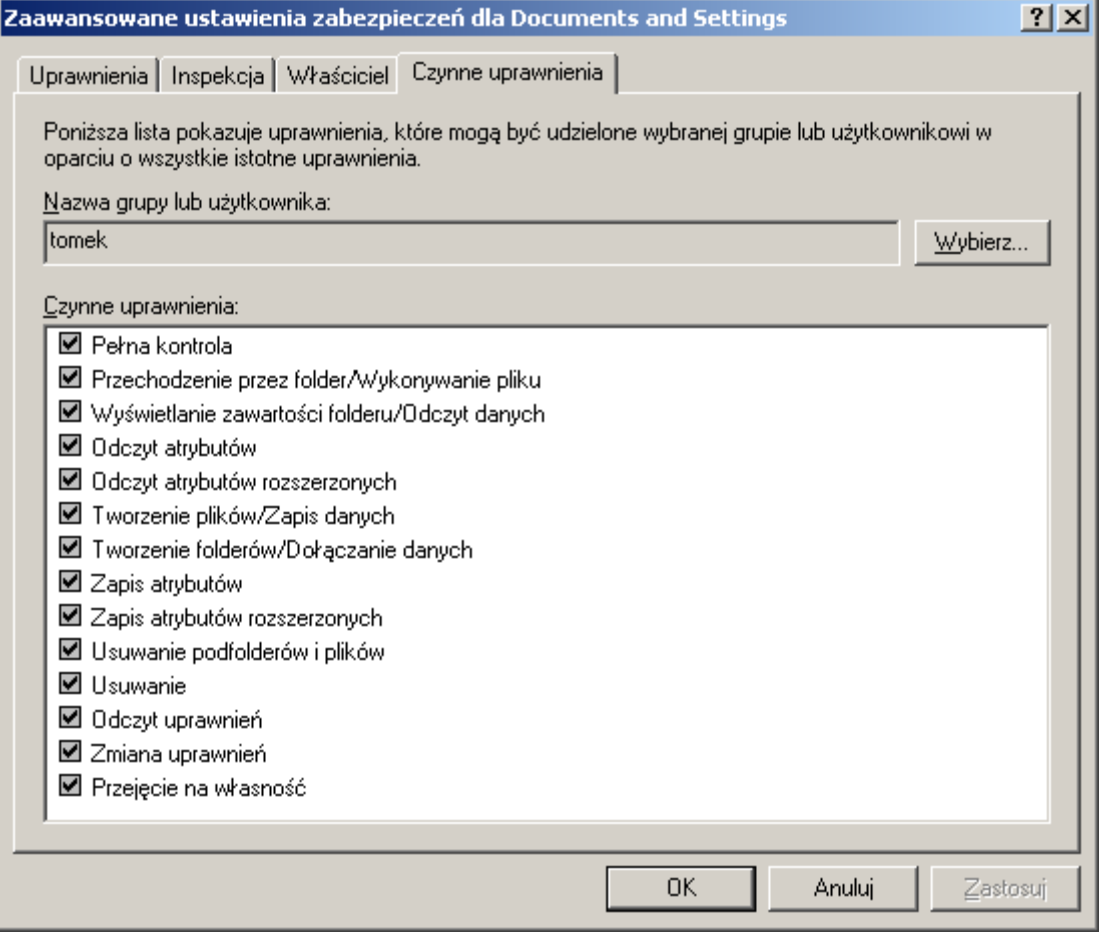

#### Zadanie3:

Utwórz folder **zaufane** w swoim katalogu domowym (**h:**), a następnie nadaj uprawnienia zapisu kontu kolegi siedzącego po twojej prawej stronie w pracowni komputerowej do tego katalogu bez możliwości wprowadzania zmian w innych katalogach w twoim katalogu domowym.